## $3-4(4)$ . (  $-4)$

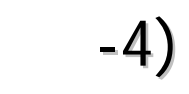

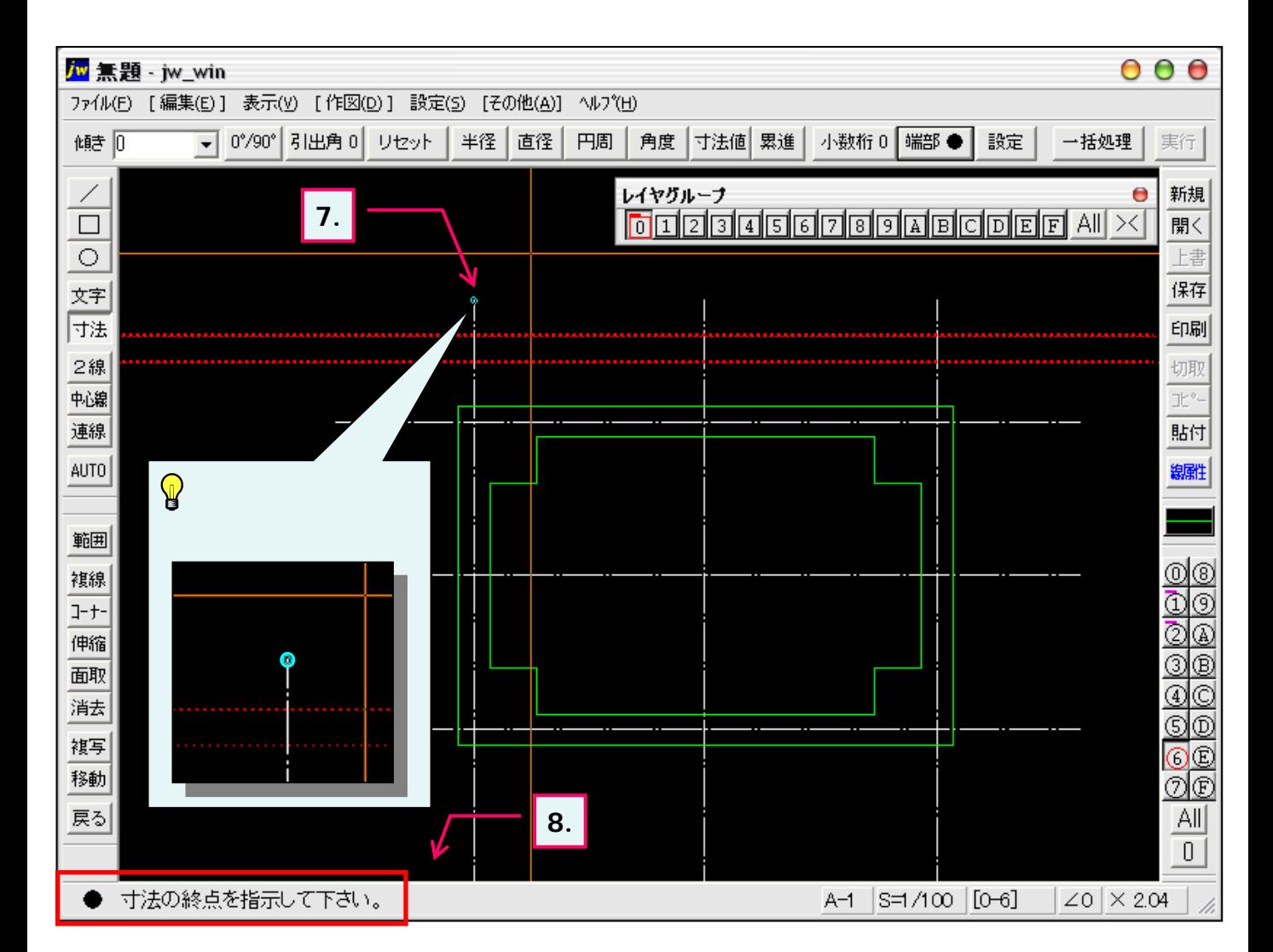

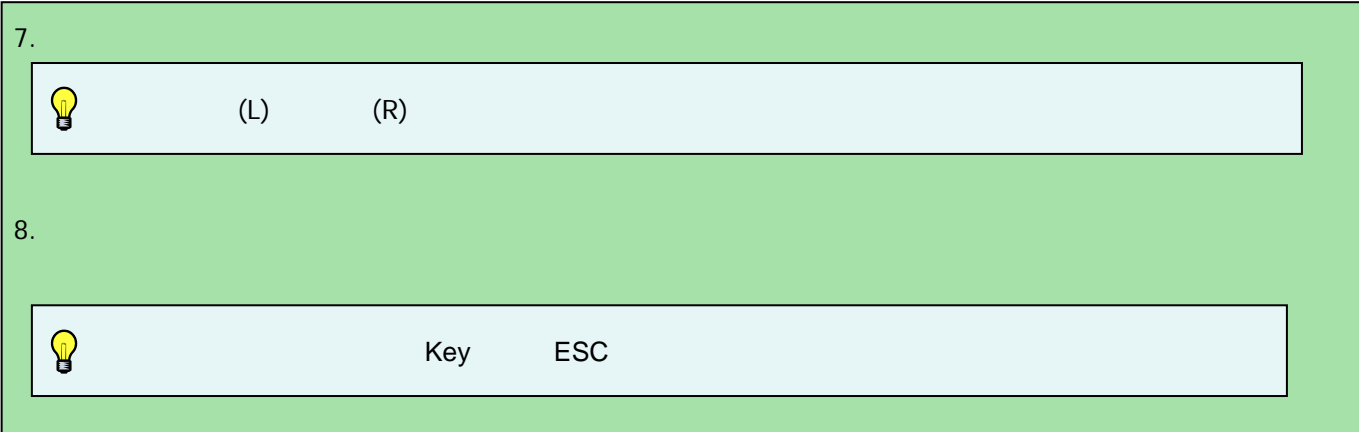